## Menguji mean tiga variabel atau lebih

Perhatikan kasus berikut:

" Ingin diketahui apakah ada perbedaan sikap mahasiswa *reguler*, mahasiswa *tugas belajar*, dan mahasiswa yang *melanjutkan* terhadap statistika"

Langkah

- (i) Diambil sampel random
- (ii) Dibuat instrumen
- (iii) Akan diuji apakah ada perbedaaan mean pada taraf signifikansi tertentu?

Bila  $X =$  mean sikap mahasiswa reguler

- Y = mean sikap mahasiswa tugas belajar
- Z = mean sikap mahasiswa melanjutkan

Apakah X berbeda dengan Y ?

Y berbeda dengan Z ?

X berbeda dengan Z ?

#### *Statistik uji* **yang cocok digunakan**?

#### • **Uji-t sebanyak 3 kali**?

Andai dipilih  $\alpha = 5\%$ 

Untuk setiap uji-t dilakukan ada jaminan 95% tidak bergantung pada kekeliruan  $\alpha$ .

Sehingga peluang tidak bergantung pada kekeliruan  $\alpha$ , menjadi

 $(0.95)^{3} = 0.86$ 

Jadi taraf signifikansinya menjadi  $(1-0.86) = 0.14 = 14\%$ 

Artinya:

Taraf signifikansinya MEMBESAR

#### • **Gunakan ANOVA** (Analysis of Variance)

Cara melihat perbedaan mean melalui pengujian **variansi.** Untuk melihat ada tidaknya perbedaan mean, yang dipertentangkan bukan meannya tapi variansinya.

## **Anova satu-arah (one-way)**

Perhatikan kembali kasus pertama, andai diperoleh data sebagai berikut:

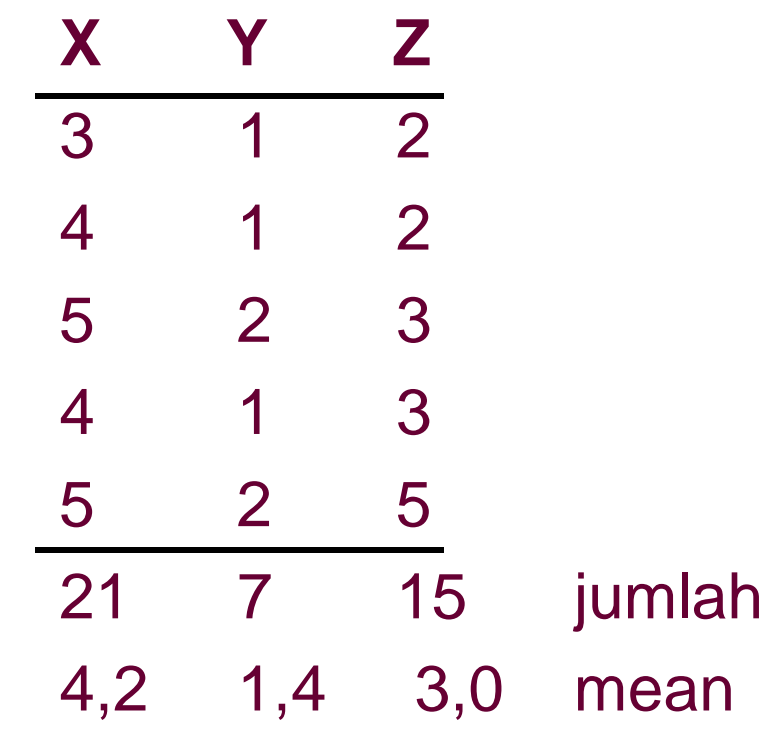

## **Akan diuji:**

```
Ho : \mu_{\mathbf{x}} = \mu_{\mathbf{y}} = \mu_{\mathbf{z}}H1 : paling sedikit ada satu tanda sama dengan yang
tak terpenuhi
Statistik uji yang digunakan
  F = (RJKa)/(RJKi)
    = (Rata-rata Jumlah Kuadrat antar kelompok) /
       (Rata-rata Jumlah Kuadrat inter kelompok)
Kriteria pengujian:
Tolak Ho bila F hitung > F tabel, terima Ho unuk keadaan
lainnya
F tabel = F (1-\alpha; k-1, N-k) inter kelompok
                    antar kelompok
```
# **Notasi**

$$
X_{i.} = \sum_{j=1}^{k} X_{ij}
$$
 ;  $X_{i.} = X_{i.}/k$   
 $X_{..} = \sum_{j=1}^{k} \sum_{i=1}^{n_j} X_{ij}$ ;  $X_{..} = X_{..}/N$ 

- **K = banyaknya kelompok**
- **N = banyaknya data**
- **nj = banyaknya anggota kelompok j**

 $JK$  total = JK antar + JK inter Berdasarkan data pada awal pembahasan

JK total = 
$$
\sum_{j=1}^{k} \sum_{i=1}^{n_j} x_{ij}^2 - X.^2/N
$$

JK antar = 
$$
\sum_{j=1}^{k} (X_{.j})^2/n_j
$$
 - X.<sup>2</sup>/N

*JK* inter =  $\sum_{j=1}^{k} \sum_{i=1}^{n_j}$  $X_{ij}^2$  $\sum_{j=1}^{k}$ **(X.j ) 2 / n<sup>j</sup>**

## **Sehingga diperoleh:**

$$
X_{..} = 43; \t (X_{..})^2/N = (43)^2/15
$$
\n
$$
\sum_{j=1}^3 \sum_{i=1}^5 X_{ij}^2 = 3^2 + 4^2 + 5^2 + ... 5^2 = 153
$$
\nMaka, JK total = 153 - (43)^2/15 = 29,73

\n
$$
\sum_{j=1}^3 (X_{.j})^2 / n_j = 21^2/5 + 7^2/5 + 15^2/5 = 143
$$
\nMaka, JK antar = 143 - (43)^2/15 = 19,73

\nDan JK inter = JK total - JK antar = 29,73 - 19,73 = 10

### Disusun tabel ANOVA-nya sbb:

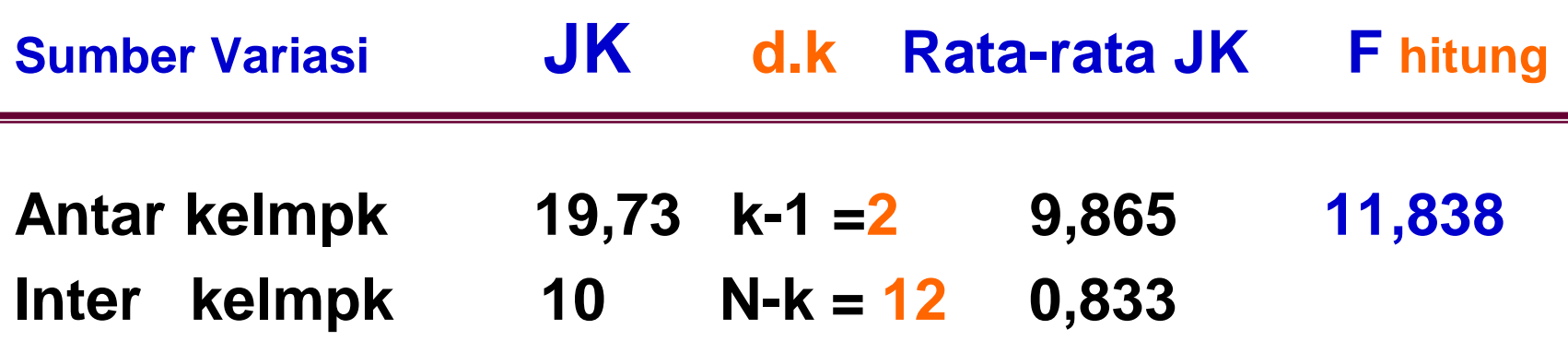

**F tabel = F (0,95; 2, 12) = 3,88**

**Terlihat bahwa: F hitung > F tabel**

**Maka: hipotesis yang menyatakan bahwa perbedaaan itu tidak ada , ditolak pada taraf signifikansi 5%. Dengan kata lain perbedaan itu ada**

## **Uji Lanjutan:**

**Untuk melihat, mana yang berbeda dapat dilakukan uji antara lain:**

**1.Uji SCHEFFE 2.Uji TUKEY 3.Uji DUNN 4.Uji DUNNET 5.Uji NEWMAN-KEULS 6.Uji KRUSKAL-WALLIS**

**Akan disajikan beberapa uji sebagai berikut:**

## **Uji scheffe**

**Relatif fleksibel dan sederhana**

$$
F = \frac{(\overline{X}_1 - \overline{X}_2)^2}{RJK \text{ inter } (1/n_1 + 1/n_2)(k-1)}
$$

**dengan dk = (k-1)(N-k)**

**Contoh:**

**Pada contoh sebelumnya, telah diperoleh kuantitas-kuantitas:**

**RJK inter = 0,8333**  $\overline{X_1} = 4,2$  **n1** = 5  $\overline{X2} = 1,4$  **n2** = 5  $X3 = 3,0$  **n3**  $= 5$  **k**  $=$  **banyaknya kelompok**  $= 3$  **Membandingkan sikap mhs X1 dan X2**

**(4,2 – 1,4) <sup>2</sup>\_\_\_\_\_\_\_ F hitung = (0,833)(1/5 +1/5)(2) = 11, 763**

- **F tabel = F(0,95; 2, 12) = 3,88**
- **F hitung > F tabel, Ho ditolak (Ada perbedaan yang berarti antara sikap X1 dan X2)**

### Membandingkan sikap mhs X1 dan X3

 $(4,2-3)^2$ **F hitung = (0,833)(1/5 +1/5)(2) = 2,161**

$$
\text{F tableI} = \text{F}(0.95; 2, 12) = 3.88
$$

**F hitung < F tabel,**

**Tidak cukup alasan untuk menolak Ho, Ho diterima (Tidak ada perbedaan yang berarti antara sikap X1 dan X3)**

**Begitu seterusnya!**

**Bagaimana dengan sikap mahasiswa reguler(x1) dibandingakan dengan sikap mhs tugas belajar(X2) dan yang melanjutkan (x3) secara bersama-sama**

 $(X_1 - X_{2+3})^2$ **F = RJK inter (1/n<sup>1</sup> +1/(n2+n3) )(k-1)**  $n_3 X_2 + n_2 X_3$  (5)(1.4)+(5)(3)  $X_{2+3} =$   $\frac{\ }{\ } =$   $\frac{\ }{\ } =$   $\frac{\ }{\ } =$  2.2 **n2 + n3 5 + 5 Jadi F hitung (4,2 – 2,2) 2 F hitung = (0,833)(1/5 +1/(5+5))(2) = 8,0024 F tabel = 3,88 F hitung > F tabel , Ho ditolak Jadi, ada perbedaan yang berarti antara sikap mahasiwa reguler dengan mahasiwa non reguler (tugas belajar dan yang melanjutkan)**

**Khusus untuk jumlah sampel sama, dapat menggunaan formula:**

$$
h = \sqrt{\frac{2(k-1) F_{\text{table}} RJK_{\text{inter}}}{n}}
$$
  
dengan k = banyak kelompok  
 $n = \text{banyak data perkelompok}$   
 $h = \text{selisih mean minimum}$   
agar hipotesis ditolak

#### **Dari kasus contoh diperoleh:**

#### $h = [2(2)(3,88)(0,833)/5]^{1/2}0.5$  $= 1.601$

Bandingkan:

X1-X2 = 4,2-1,4 =2,8 **>** 1,601, Jadi perbedaan itu **signifikan**  $\overline{X}$ 1- $\overline{X}$ 3= 4,2-3 = 1,2 < 1,601, Jadi perbedaan itu tidak signifikan X3-X2= 3 – 1,4 =1,6 < 1,601, Jadi perbedaan itu tidak signifikan  $\overline{X}$ 1 –  $\overline{X}_{2+3}$  = 4,2-2,2 = 2 > 1,601, Jadi perbedaan itu signifikan

# Anova Dua jalur (TWO-Ways)

#### Perhatikan kasus berikut:

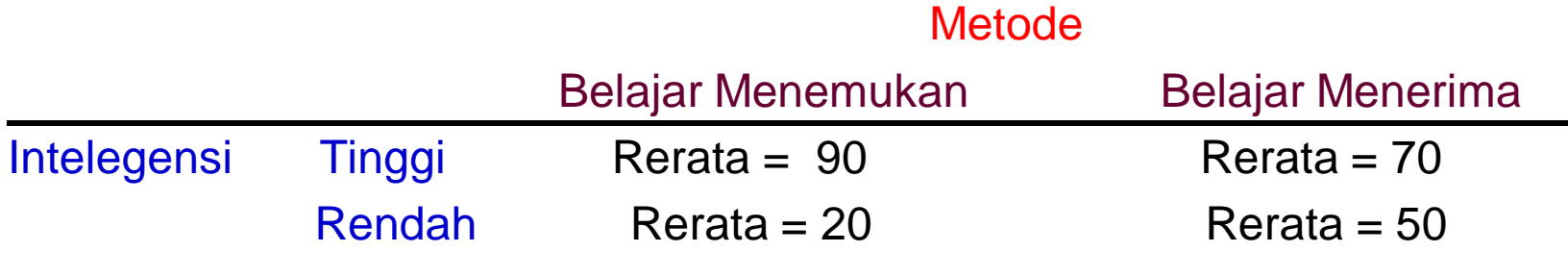

Metode mana yang menghasilkan prestasi belajar yang lebih baik?

Tanpa memperhatikan variabel kontrol (variabel bebas yang tidak dapat dimanipulasi). METODE BELAJAR-MENERIMA LEBIH BAIK DARI BELAJAR-MENEMUKAN

 $Rerata = (70+50)/2 = 60$   $Rerata = (90+20)/2 = 55$ 

Dengan memperhatikan variabel kontrol (variabel bebas yang tidak dapat dimanipulasi).

BELAJAR MENERIMA LEBIH BAIKNYA HANYA UNTUK SISWA INTELEGENSI RENDAH,

SEDANGKAN UNTUK INTELEGENSI TINGGI, SEBALIKNYA

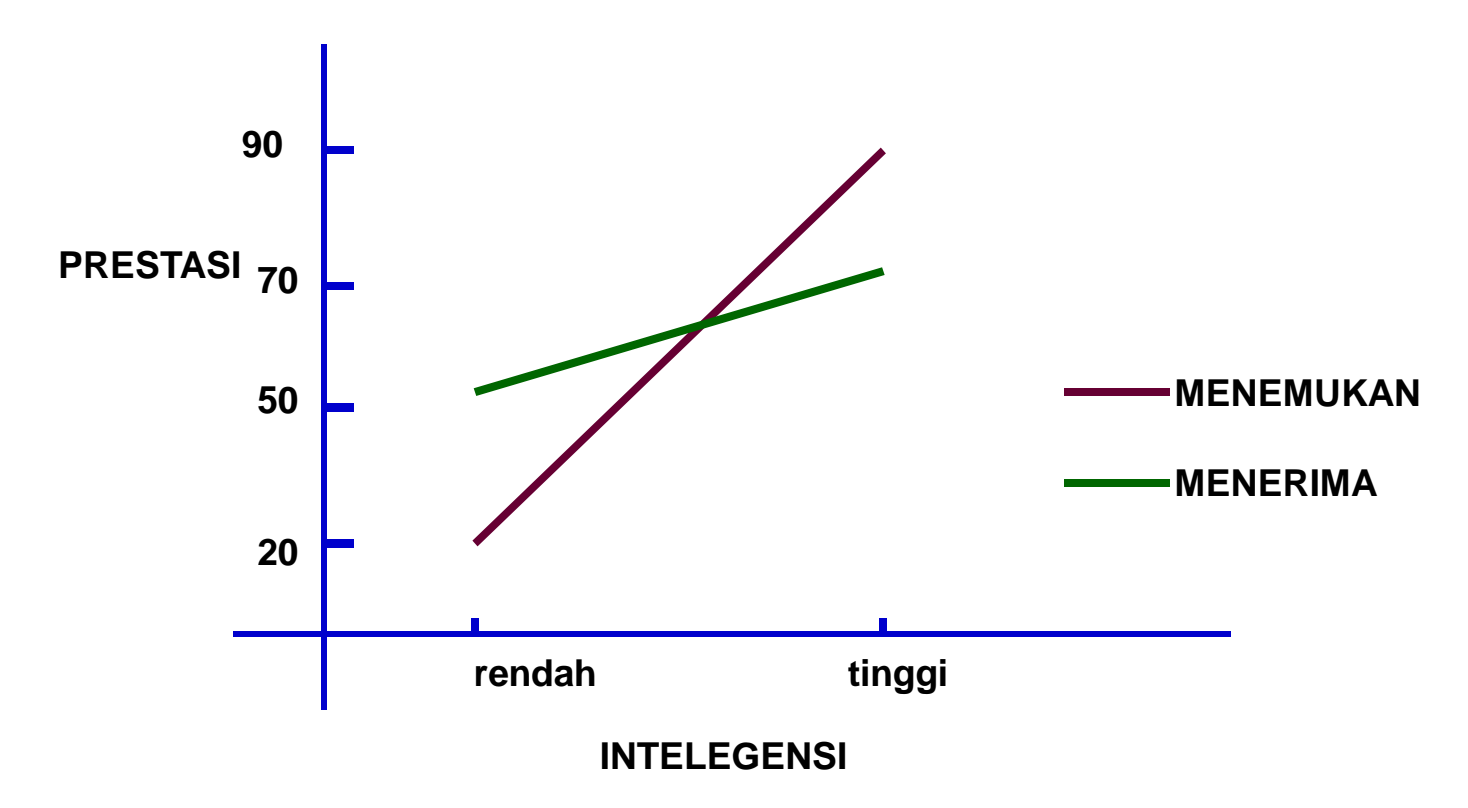

## **TABEL ANOVA 2-JALUR Faktor A (j level), B(k level)**

### **Sumber**

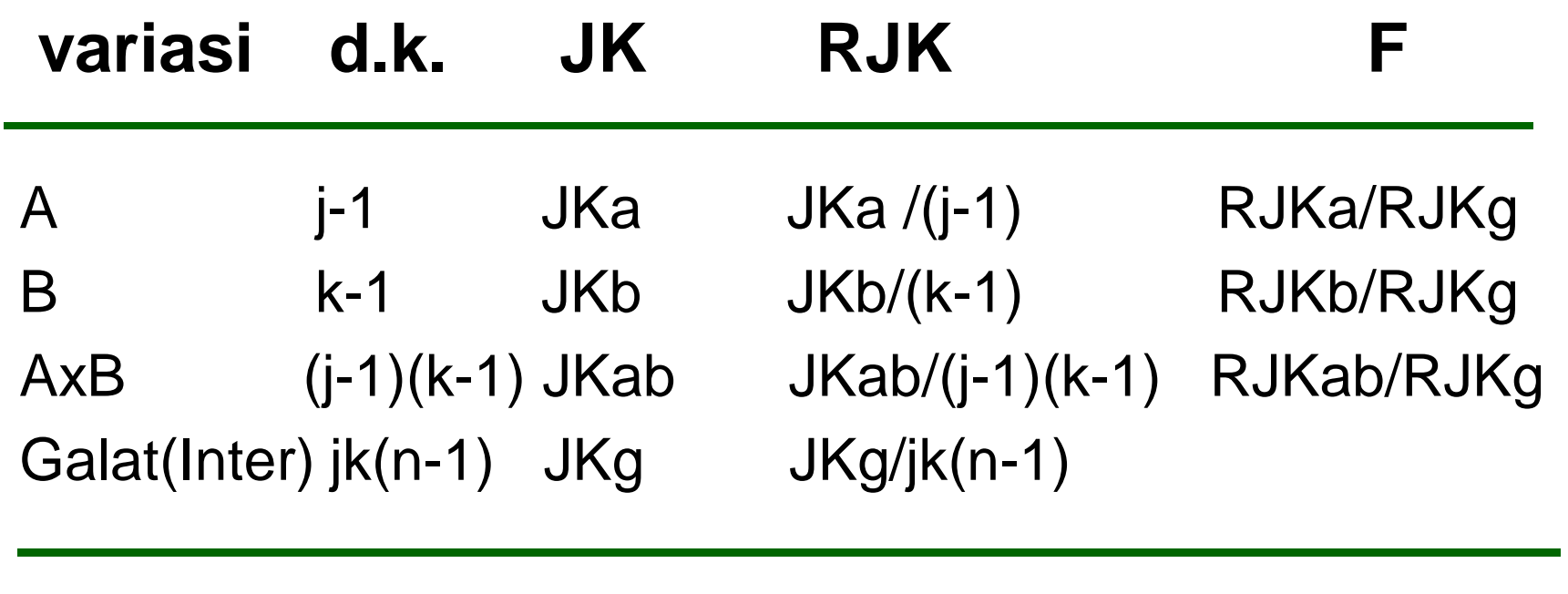

### Total JK total

# JK tot  $=$  JKa+JKb+JKab+JKg

Untuk unsur tiap kotak sama  $JK \text{ total} = \sum_{k} \sum_{j} \sum_{j} X_{ijk}^{2}$  **4**  $-(\sum_{k} \sum_{j} \sum_{k} X_{ijk})^{2} I_{n...}$ *JK* **a**  $= \mathbf{nk} \sum_{j} (\overline{X}_{j} \cdot \overline{X}_{n})^{2}$  **in = banyak anggota per klpk**  $JK$  **b**  $=$  **nk** $\sum_{j}$   $(\overline{X}_{.k} \cdot \overline{X}_{..})^2$  $JK$  ab  $= \mathbf{n} \sum_{k} \sum_{j} (\overline{X}_{jk} - \overline{X}_{j} - \overline{X}_{.k} + \overline{X}_{..})^2$  $JKg = JKtot - JKa - JKb - JKab$